## チケット番号:

#3914 タイトル: 完了した受講履歴を自動作成する

## 変更箇所:

クラス作成画面、クラス編集画面、クラス詳細画面

## 変更前

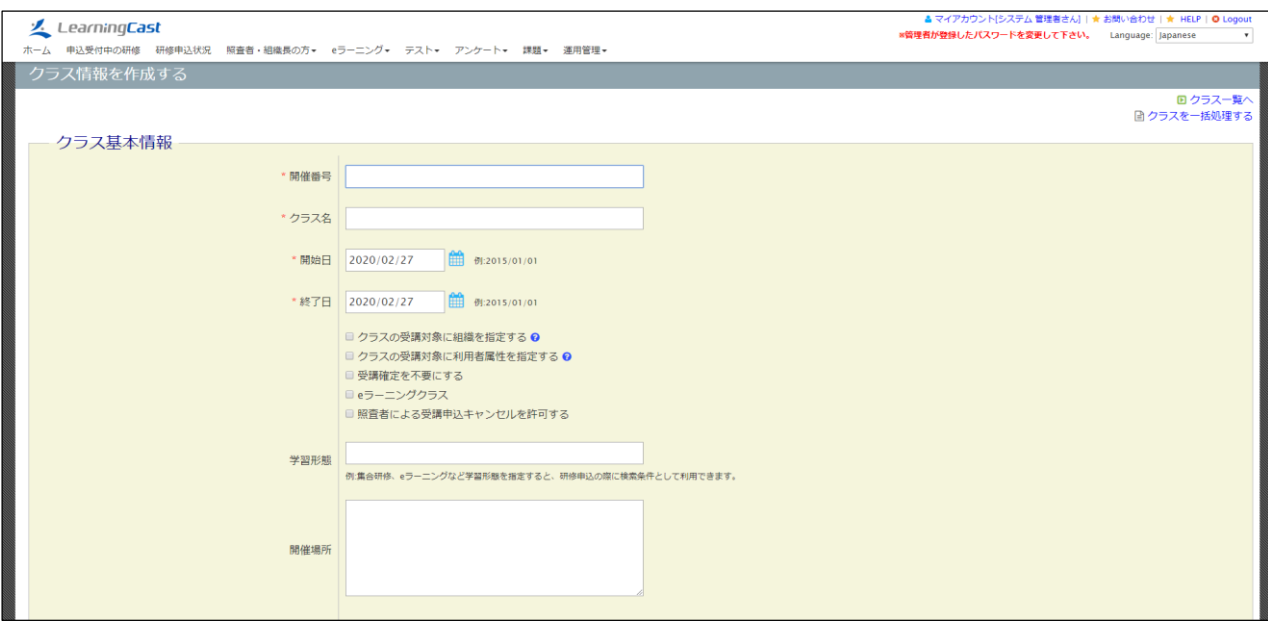

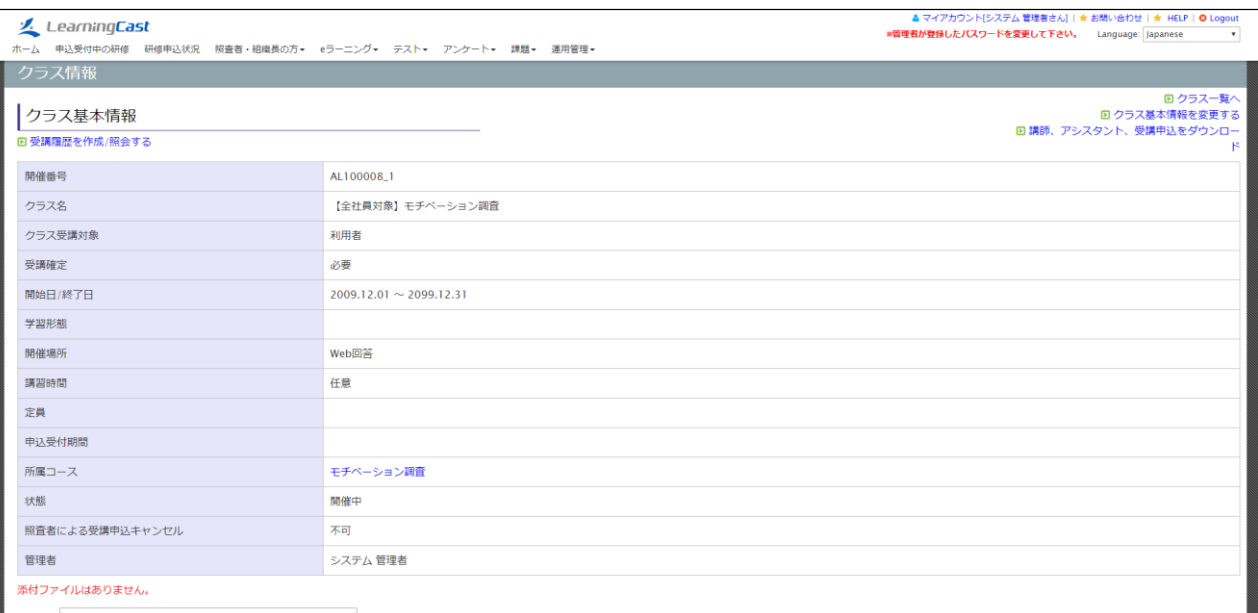

## 変更後

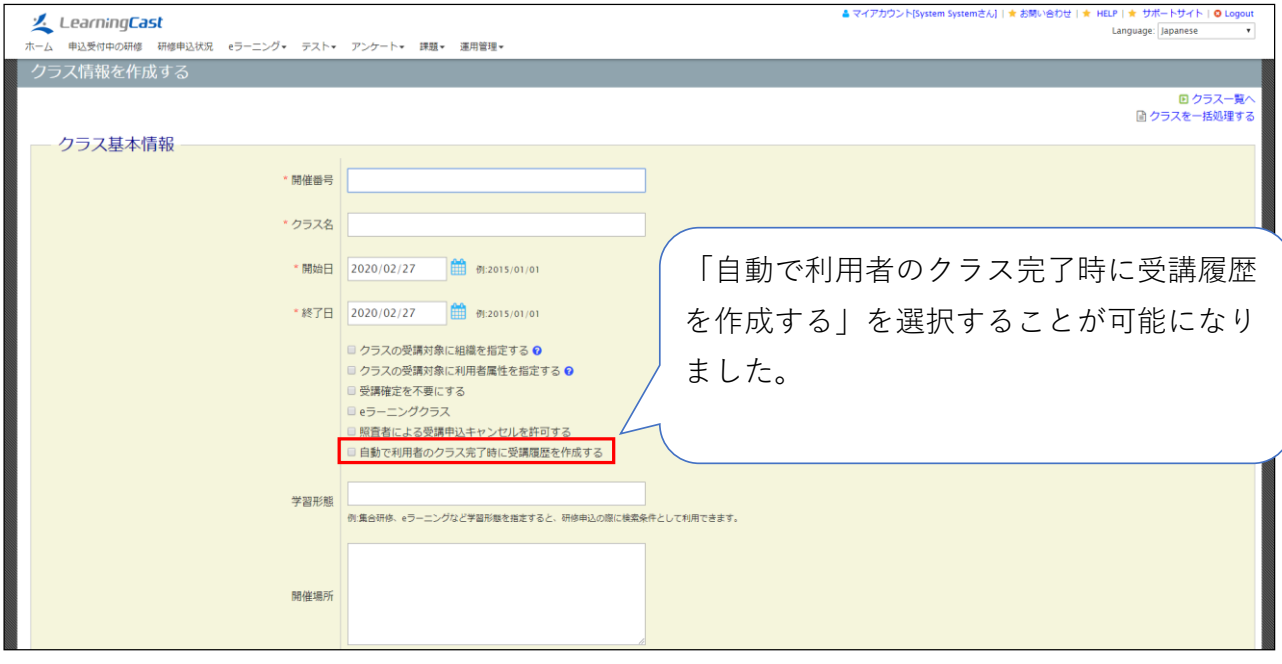

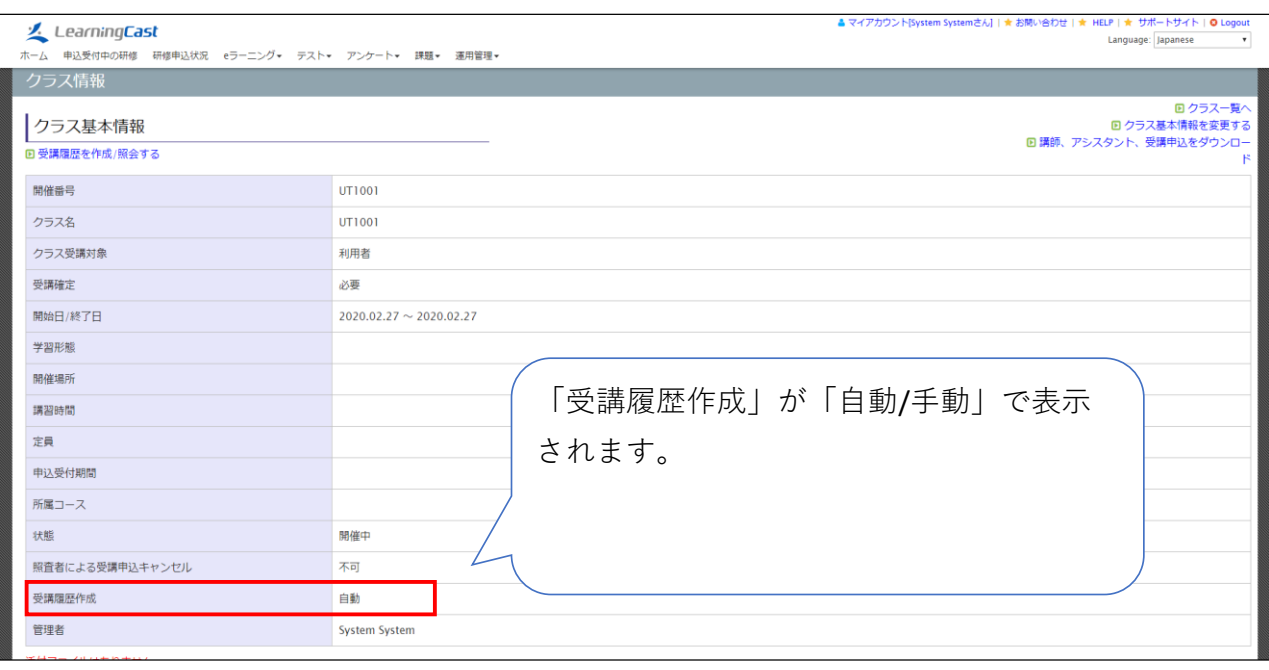